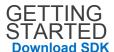

**Request a Key** 

FAQ

**Release Notes** 

OVERVIEW Workouts & 24/7 Tracking

Authentication

Actigraphy vs. Aggregate

TUTORIALS Intro to OAuth 2

**OAuth 2 Tutorial** 

OAuth 2 Client Credentials

24/7 Tracking: Writing

24/7 Tracking: Reading DEFNICEMENTS THE MAKE

Create engaging cross-platform fitness experiences for web, mobile, and wearable devices.

Our platform powers thousands of partners and developers, along with our full suite of Under Armour applications: Under Armour Women, MapMyFitness, MapMyRun, MapMyRide, MapMyWalk, and MapMyHike.

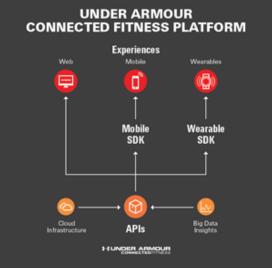

Our mission to help

**REFERENCES** make all athletes better through passion, design and **Versioning Policy** innovation keeps us true to delivering a platform that is:

| Compression       |                                                                                                    |
|-------------------|----------------------------------------------------------------------------------------------------|
| Errors            | turn-key and state-of-the-art                                                                                                  |
| Paging            | optimized for insights over information                                                                                        |
| Response Codes    | driven by social experiences<br>and inspires athletic performance                                                              |
| Units             | and inspires atmetic performance                                                                                               |
| RESOURCES<br>USER | Our iOS and Android SDK provide you with the full functionality of our APIs, wrapped in native constructs that make leveraging |

## Membership

**R M** Find authenticated court documents without watermarks at <u>docketalarm.com</u>.

| OAuth 2 Grants           | our platform easy. To get started, visit our SDK page <u>here</u>                                                              |
|--------------------------|----------------------------------------------------------------------------------------------------|
| OAuth 2 Revoke           | <u>(/sdk)</u> .                                                                                                    |
| Privacy                  | For wearables, our lightweight SDK encapsulates key                                                                            |
| User                     | algorithms that help you deliver the same authentic                                                                            |
| User Profile Photo       | performance as in mobile or web. At this time, we are working                                                                  |
| User Role                | with select partners to bring our wearable SDK to devices. If                                                                  |
| User Stats               | you would like to be one of them, please contact us                                                                            |
| SOCIAL                   | (mailto:Partner-Support@underarmour.com)                                                                                       |
| Activity Story           |                                                                                                    |
| Friendship               | On Web, we follow a RESTful approach to designing our APIs.                                                                    |
| Group                    | Requests and responses use JSON in a familiar REST style.                                                                      |
| Group Invite             | Clients use standard HTTP methods – POST, GET, PUT,                                                                            |
| Group Leaderboard        | DELETE, to update resources. You can get a quick overview of our APIs before you get started. To start making calls instantly, |
| Group Purpose            | check out our <u>Sandbox (/io-docs)</u> .                                                                                      |
| Group User               |                                                                                                    |
| <b>Moderation Action</b> |                                                                                                    |
| Moderation Action Type   |                                                                                                    |
| <b>Moderation Status</b> |                                                                                                    |
| Page                     |                                                                                                    |
| Page Association         |                                                                                                    |
| Page Follow              |                                                                                                    |
| Page Type                |                                                                                                    |
| Role                     |                                                                                                    |
| Suggested Friend         |                                                                                                    |
| WORKOUTS                 |                                                                                                    |
| Course                   |                                                                                                    |
| Data Source              |                                                                                                    |
| Data Source Priority     |                                                                                                    |
| Device                   |                                                                                                    |
| Gear                     |                                                                                                    |
| Heart Rate Zone          |                                                                                                    |

## **Heart Rate Zone** Calculation

**Map Marker Image** 

**Remote Connection** 

**Remote Connection** Туре

**Route** 

**Route Bookmark** 

**User Achievement** 

**User Gear** 

**Workout** 

**Workout Heart Rate** 

24/7

Actigraphy

**Activity Type** 

Aggregate

All Day Activity Time **Series** 

**All Day Activity** 

**Body Mass** 

Sleep

CONTENT

Image

Webhook

 $\checkmark$